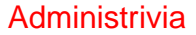

• Homework 1 on Web; first part due next Thursday.

**Slide 1**

**Slide 2**

## OpenMP • Early work on message-passing programming resulted in many competing programming environments — but eventually, MPI emerged as a standard. • Similarly, many different programming environments for shared-memory programming, but OpenMP may be emerging as a standard. • In both cases, idea was to come up with a single standard, then allow many implementations. For MPI, standard defines concepts and library. For OpenMP, standard defines concepts, library, and compiler directives. • First release 1997 (for Fortran, followed in 1998 by version for C/C++). • Several production-quality commercial compilers available. Up until very recently, free compilers were, um, "research software" or in work. Latest versions of GNU compilers, though, offer support. !!

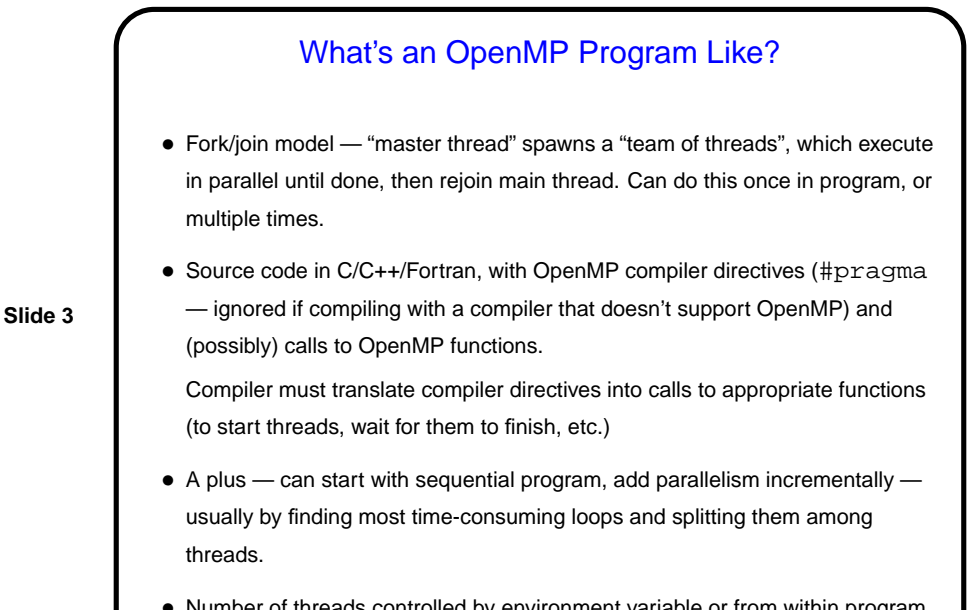

## Simple Example / Compiling and Executing

- Look at simple program hello.c on sample programs page.
- Compile with compiler supporting OpenMP.
- Execute like regular program. Can set environment variable OMP NUM THREADS to specify number of threads. Default value seems to be one thread per processor.

**Slide 4**

• Number of threads controlled by environment variable or from within program.

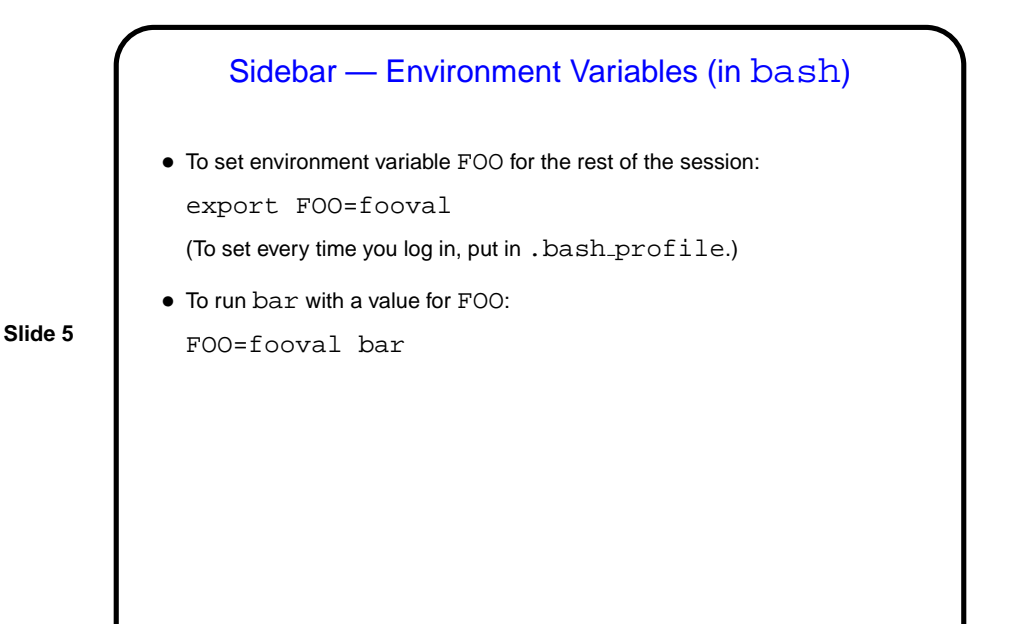

## **Slide 6** How Do Threads Interact? • With OpenMP, threads share an address space, so they communicate by sharing variables. (Contrast with MPI, to be discussed next, in which processes don't share an address space, so to communicate they must use messages.) • Sharing variables is more convenient, may seem more natural. • However, "race conditions" are possible — program's outcome depends on scheduling of threads, often giving wrong results. What to do? use synchronization to control access to shared variables. Works, but takes (execution) time, so good performance depends on using it wisely.

**Slide 7**

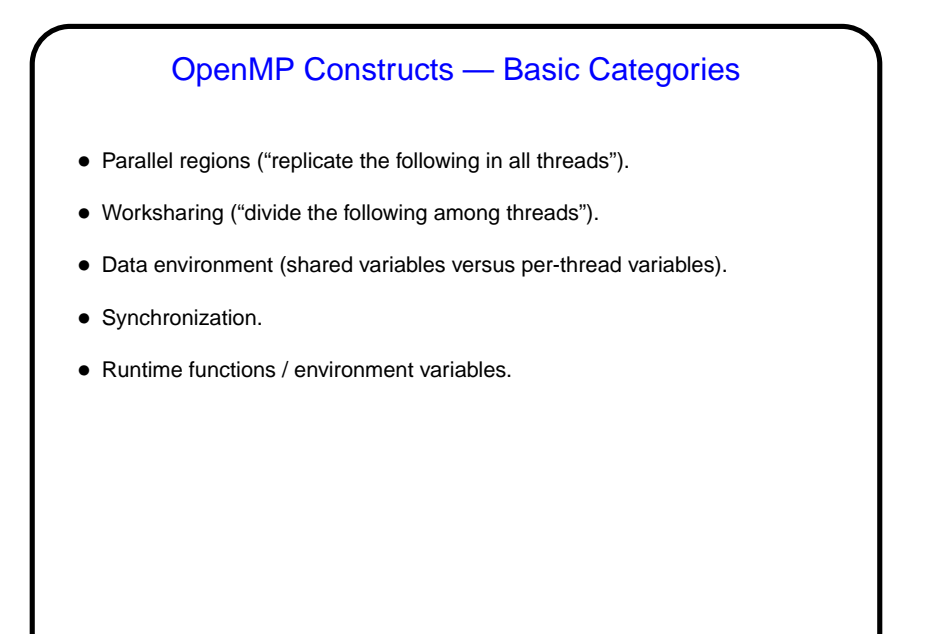

## Parallel Regions in OpenMP • #pragma omp parallel tells compiler to do following block in all threads (starting team of threads if necessary). Execution doesn't proceed in main thread until all are done. Example — "hello world" shown earlier. • Block must be a "structured block" — block with one point of entry (at top) and one point of exit (at bottom). In C/C++, this is a statement or statements enclosed in brackets (with no gotos into / out of block).

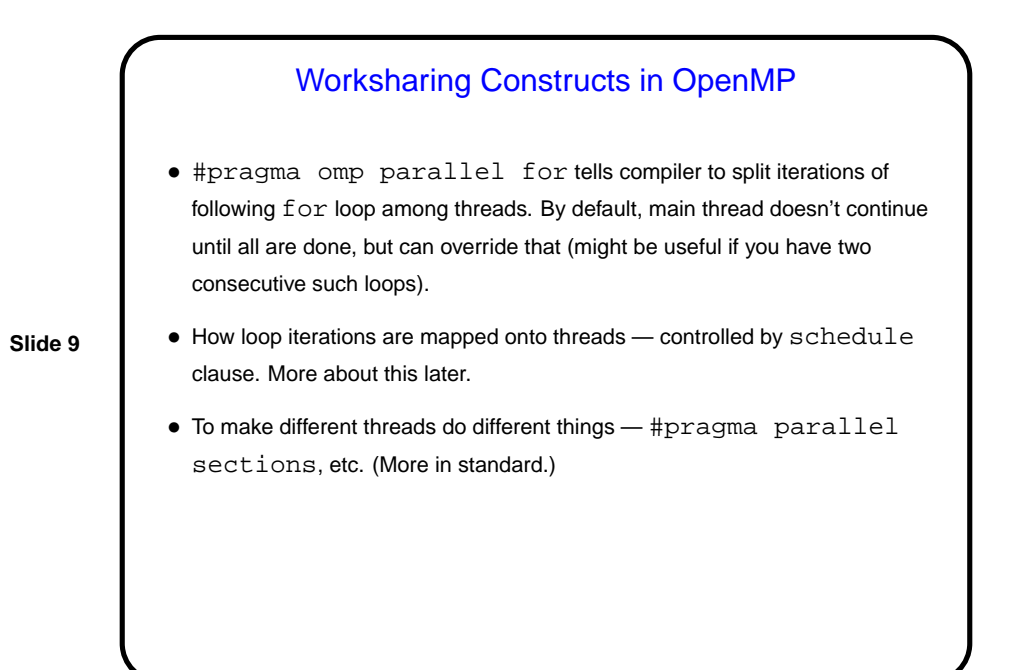

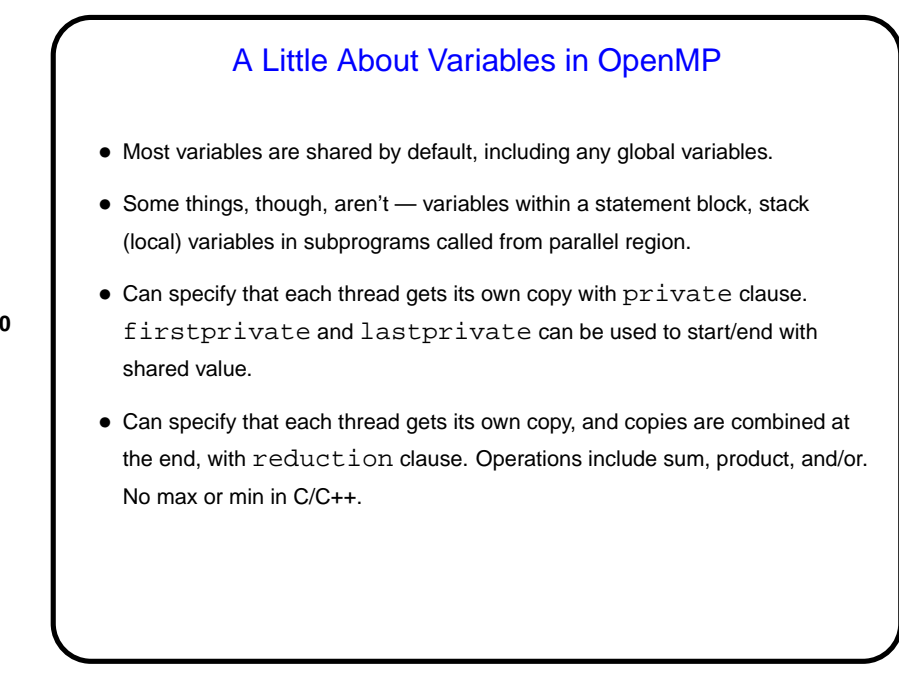

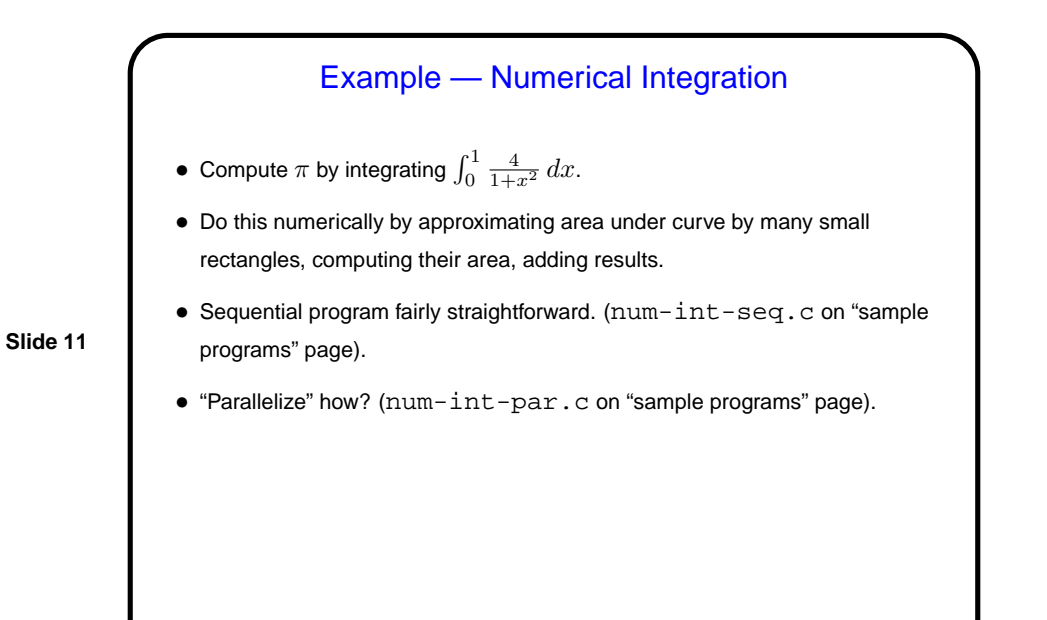

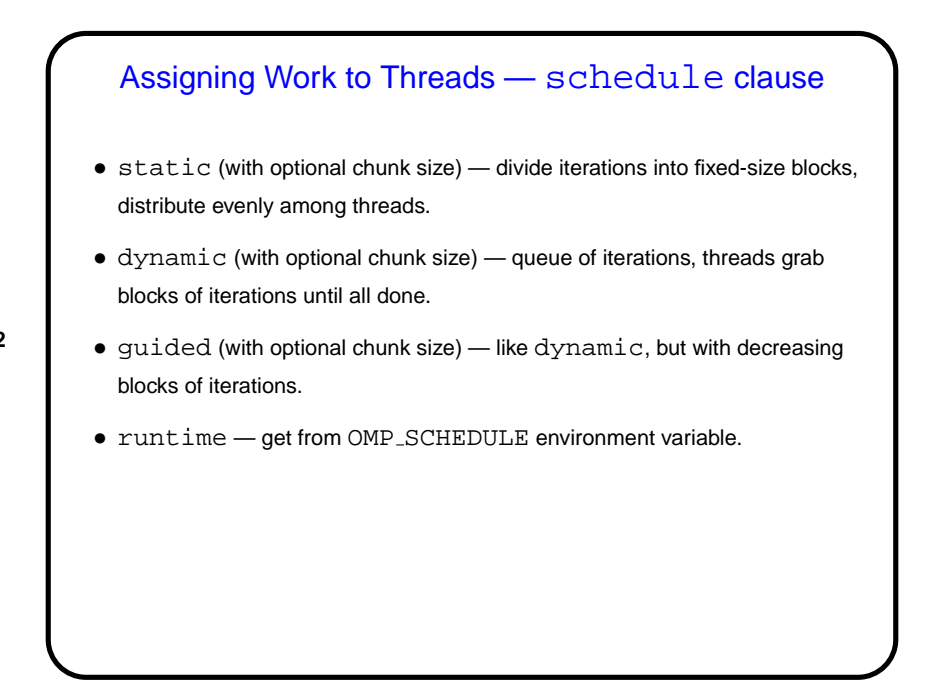

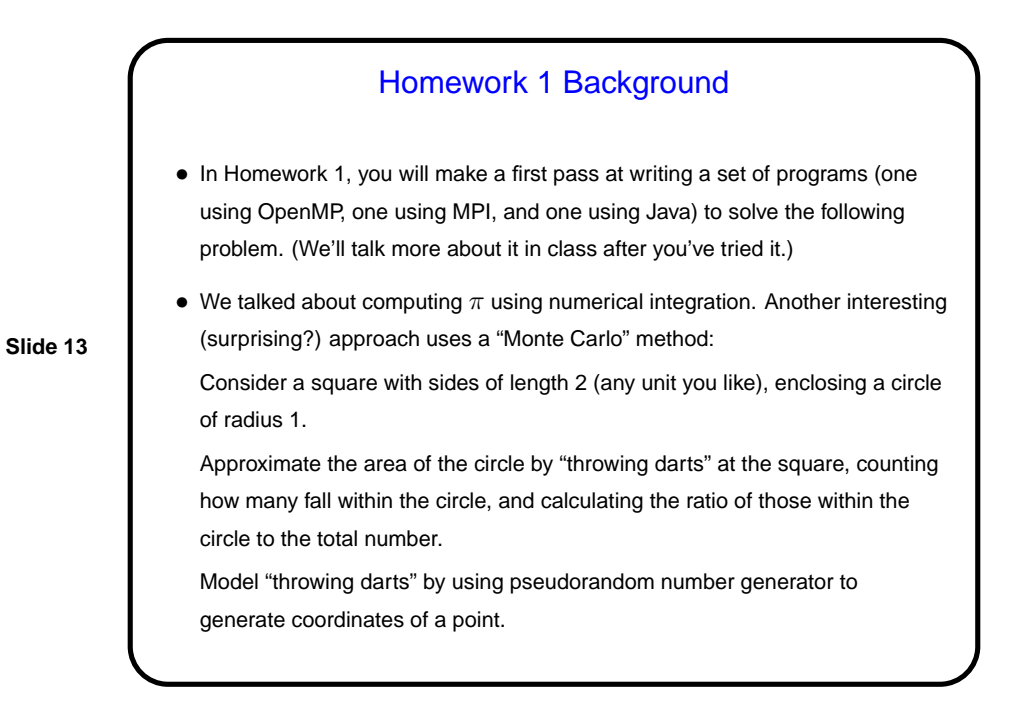

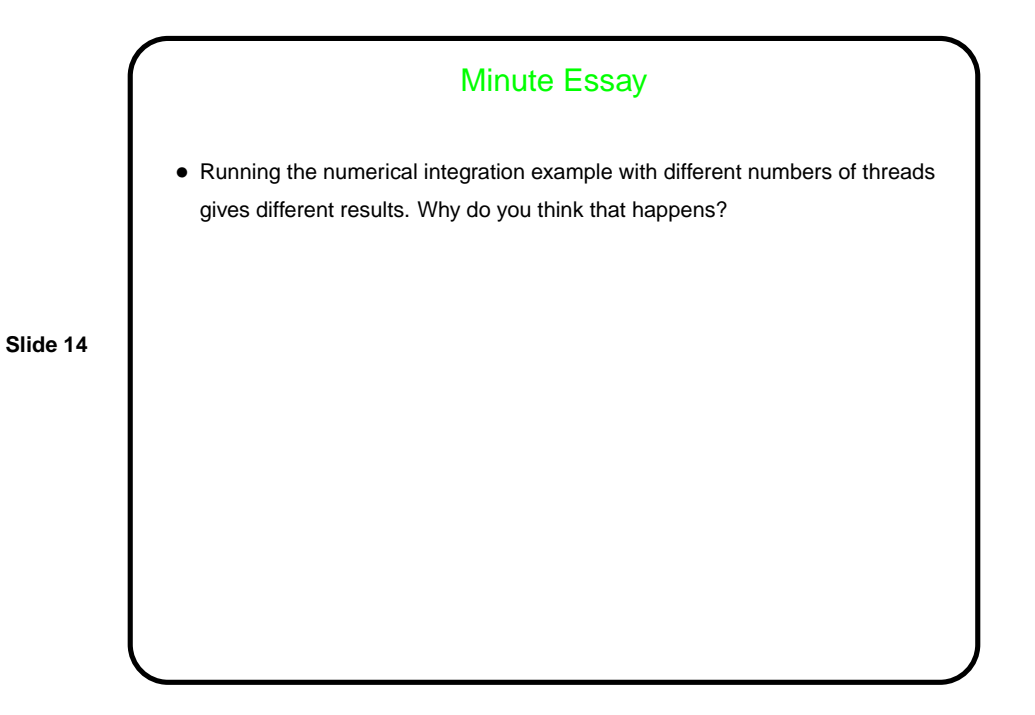

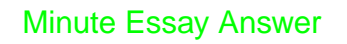

• The order in which the partial results (produced by the iterations of the loop to compute areas of rectangles) are added together depends on the number of threads and the scheduling — and floating-point arithmetic is not associative (!).